The book was found

# **C++ All-in-One Desk Reference For Dummies (For Dummies (Computers))**

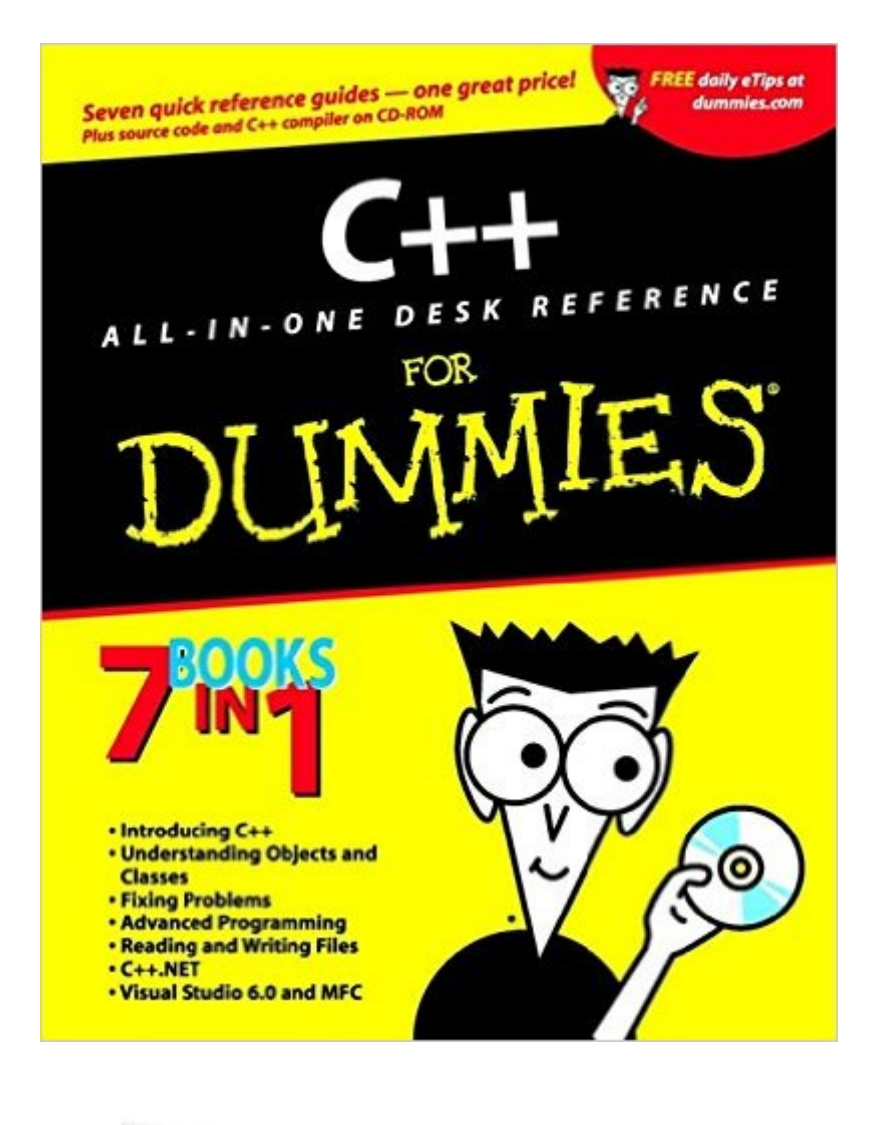

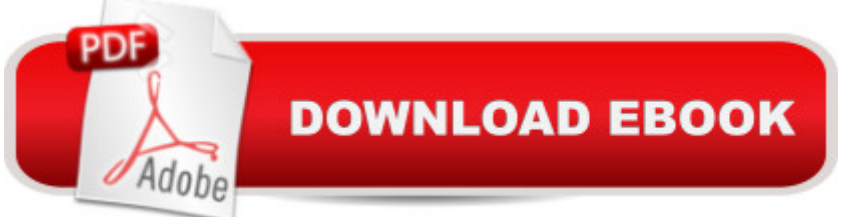

# **Synopsis**

There are almost as many programming languages these days as there are dialects at a Washington cocktail party. Among them all, however, C<sub>++</sub> remains a favorite, especially for beginners.  $C_{++}$  is fast, powerful, fully compiled, and portable. If you  $\mathbb{R}^m$  ve thought about learning programming, it a  $^{TM}$ s a great place to start. And if you a  $^{TM}$ re already experienced with  $C_{++}$ , you probably know a well-organized reference guide makes a programmer $\hat{a}$ <sup>TM</sup>s life a lot easier.  $C_{++}$ All-In-One Desk Reference For Dummies is a quide that grows with you. It a  $\text{TM}_S$  organized into seven convenient minibooks, each devoted to a particular aspect of  $C_{++}$ . So whether you  $\hat{a}$ <sup>TM</sup>re a beginner just learning the lingo, or a veteran who wants to find out how to write a Web service in  $C_{++}$ . NET by using the Managed Extension to  $C_{++}$  (and who actually knows what that means!) you can find the answers quickly and easily. If you  $\mathbf{\hat{a}}$  <sup>TM</sup> re about to venture into C<sub>++</sub> programming for the first time, Minibook I begins at the beginning and covers all the basic stuff you need to know. You<sub>â</sub> <sup>TM</sup>II be ready to join the big kids when you reach the subsequent minibooks, which cover Understanding objects and classes, including UML and design patterns Fixing problems, debugging your code, and choosing a good debugger Advanced C++ programming Reading and writing files, with coverage of stream programming C<sub>++</sub>.NET, which shows you how to program for Microsoftâ<sup>TM</sup>s latest product, create Web services, build assemblies, and more Visual Studio 6.0 and MFC, featuring a discussion of writing software for Windows with Microsoft Foundation classes No matter how accomplished a C++ programmer you are $\hat{A}$   $\hat{a}$  " $\hat{A}$  or aren $\hat{a}$  <sup>TM</sup>t $\hat{A}$   $\hat{a}$  " $\hat{A}$  there will always be times when you need a reference guide. C++ All-In-One Desk Reference For Dummies gets you started with C++ programming, takes you as far as you want to go, and makes it easy to find out more whenever you want.

## **Book Information**

Series: For Dummies (Computers) Paperback: 864 pages Publisher: For Dummies (January 31, 2003) Language: English ISBN-10: 0764517953 ISBN-13: 978-0764517952 Product Dimensions: 7.4 x 1.8 x 9.4 inches Shipping Weight: 3 pounds Average Customer Review: 3.9 out of 5 stars $\hat{A}$   $\hat{A}$  See all reviews $\hat{A}$  (55 customer reviews) Technology > Programming > Languages & Tools > C & C++ > Visual C++ #620 in  $\hat{A}$  Books > Computers & Technology > Programming > Languages & Tools > C & C++ > C #916 in  $\hat{A}$  Books > Computers & Technology > Programming > Languages & Tools > C & C++ > C++

## **Customer Reviews**

If you want to learn or simply review  $C_{++}$  from a book, this is the book for you. It is written to be easily understood and, like other books in the "dummies" series, its writing infuses a touch of humor at just the right intervals, making the reading easy and enjoyable.What can be a down-side to the instruction is not related to the book but is related to those of whom questions might be asked and from whom answers can be harmful to one's ego. So, if you are a beginner in the wonderful realm of computer programming, find a local teacher who can tutor you. Otherwise you will be stuck with the usual forums with the usual self-imagined gurus who seem to take pride in giving insulting answers to those who are genuinely interested in the learning process.C++ is a powerful language, and it can be fun to work with. Reading the text might be confusing if you are brand new to programming, but you can learn about and enjoy the programming process with a bit of patience and a quiet room where you can have an hour or so per session to yourself.Forget about contacting the author via email. If your experience is like mine, you will get no response. In thhis regard the book stands alone, and the student can get the feeling that he/she has intruded into a magical world populated by those who just don't want to be bothered; hence, forums. Better yet, find a teacher and use the book as a guide rather than a substitute for the classroom.It was fun for me to review the language preferred by so many as the chosen one, and it brought with it the memory of how confusing it was for me about forty-five years ago when I first undertook the study of computer programming, and how the journey that began with electromechanical relays and vacuum tube diodes led to what today is taken for granted.

### Download to continue reading...

C++ All-in-One Desk Reference For Dummies (For Dummies (Computers)) 2017 Physicians' Desk [Reference 71st Edition \(Phy](http://orleanswer.com/en-us/read-book/jwW2z/c-all-in-one-desk-reference-for-dummies-for-dummies-computers.pdf?r=ZyKluNt%2FhTpmc7RA1PZ0O%2B1JprQ1NdS9bLnnXDM92ms%3D)sicians' Desk Reference (Pdr)) 2011 Physicians' Desk Reference (Library/Hospital Version) (Physicians' Desk Reference (Pdr)) Windows Vista All-in-One Desk Reference For Dummies (For Dummies (Computer/Tech)) Access 2003 All-in-One Desk Reference For Dummies PHP and MySQL Web Development All-in-One Desk Reference For Dummies Word 2007 All-in-One Desk Reference For Dummies Web Marketing All-in-One Desk Reference For Dummies Windows Vista All-in-One Desk Reference For Dummies Beginning Programming

All-in-One Desk Reference For Dummies Cooking for One: 365 Recipes For One, Quick and Easy Recipes (Healthy Cooking for One, Easy Cooking for One, One Pot, One Pan) How to Boil an Egg: Poach One, Scramble One, Fry One, Bake One, Steam One Fireworks 4? For Dummies? (For Dummies (Computers)) Adobe Premiere Elements For Dummies (For Dummies (Computers)) MacBook For Dummies (For Dummies (Computers)) iPhone Application Development For Dummies (For Dummies (Computers)) Webinars For Dummies (For Dummies (Computers)) Podcasting For Dummies (For Dummies (Computers))

#### **Dmca**